CS162
Operating Systems and Systems Programming Lecture 7

Synchronization (Con't): Semaphores, Monitors, and Readers/Writers

February I 3<sup>th</sup>, 2020 Prof. John Kubiatowicz http://cs162.eecs.Berkeley.edu

Acknowledgments: Lecture slides are from the Operating Systems course taught by John Kubiatowicz at Berkeley, with few minor updates/changes. When slides are obtained from other sources, a reference will be noted on the bottom of that slide, in which case a full list of references is provided on the last slide.

### Review: Too Much Milk Solution #3

Here is a possible two-note solution:

```
Thread A
leave note A;
while (note B) {\\X
      do nothing;
}
if (noMilk) {
      buy milk;
}
remove note A;
```

```
Thread B
leave note B;
if (noNote A) {\\Y
    if (noMilk) {
       buy milk;
    }
}
remove note B;
```

- Does this work? Yes. Both can guarantee that:
  - It is safe to buy, or
  - Other will buy, ok to quit
- Solution #3 works, but it's really unsatisfactory
  - Really complex even for this simple of an example
     Hard to convince yourself that this really works
  - A's code is different from B's what if lots of threads?
    Code would have to be slightly different for each thread
  - While A is waiting, it is consuming CPU time
    - » This is called "busy-waiting"

## Recall: What is a Lock?

- Lock: prevents someone from doing something
  - Lock before entering critical section and before accessing shared data
  - Unlock when leaving, after accessing shared data
  - Wait if locked
    - » Important idea: all synchronization involves waiting
- For example: fix the milk problem by putting a key on the refrigerator
  - Lock it and take key if you are going to go buy milk
  - Fixes too much: roommate angry if only wants OJ

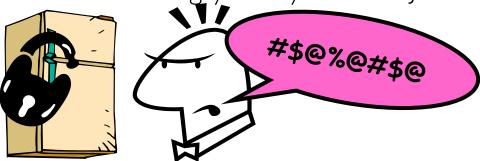

- Of Course - We don't know how to make a lock yet

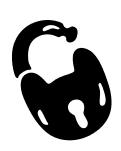

## Recall: Too Much Milk: Solution #4

- Suppose we have some sort of implementation of a lock
  - -lock.Acquire() wait until lock is free, then grab
  - -lock.Release() Unlock, waking up anyone waiting
  - These must be atomic operations if two threads are waiting for the lock and both see it's free, only one succeeds to grab the lock
- Then, our milk problem is easy:

```
milklock.Acquire();
if (nomilk)
    buy milk;
milklock.Release();
```

- Once again, section of code between Acquire() and Release() called a "Critical Section"
- Of course, you can make this even simpler: suppose you are out of ice cream instead of milk
  - Skip the test since you always need more ice cream ;-)

## Recall: Implement Locks by Disabling Interrupts

 Key idea: maintain a lock variable and impose mutual exclusion only during operations on that variable

```
int value = FREE;
```

```
Acquire() {
                               Release() {
  disable interrupts;
                                  disable interrupts;
  if (value == BUSY) {
                                  if (anyone on wait queue) {
     put thread on wait queue;
                                    take thread off wait queue
                                    Place on ready queue;
    Go to sleep();
                                  } else {
     // Enable interrupts?
                                    value = FREE;
  } else {
    value = BUSY;
                                  enable interrupts;
  enable interrupts;
```

- Note Can easily have many locks
  - Use an array of values, for instance!

# Recall: How to Re-enable After Sleep()?

- In scheduler, since interrupts are disabled when you call sleep:
  - Responsibility of the next thread to re-enable ints
  - When the sleeping thread wakes up, returns to acquire and re-enables interrupts

Thread A Thread B disable ints sleep sleep return enable ints context disable int sleep switch sleep return enable ints

#### Running

#### Thread A

```
lock.Acquire(),
...
critical section;
...
lock.Release();
```

```
Value: 0 | waiters | owner
```

```
INIT
   int value = 0;
Aguire() {
  disable interrupts;
  if (value == 1) {
    put thread on wait-queue;
    go to sleep() //??
  } else {
    value = 1;
  enable interrupts;
Release() {
  disable interrupts;
  if anyone on wait queue {
    take thread off wait-queue
    Place on ready queue;
  } else {
    value = 0;
  enable interrupts;
```

```
READY

Ready

Thread B
```

```
lock.Acquire();
...
critical section;
...
lock.Release();
```

#### waiters owner **READY** Value: 1 Running Ready INIT int value = 0; Thread A Aguire() { disable interrupts; lock.Acquire() if (value == 1) { put thread on wait-queue; go to sleep() //?? critical section; } else { value = 1;lock.Release(); enable interrupts; Release() { disable interrupts; if anyone on wait queue { take thread off wait-queue Place on ready queue; } else { value = 0;enable interrupts;

```
lock.Acquire();
critical section;
lock.Release();
```

```
waiters owner
                    Value: 1
                                                        READY
  Renging
                                                                Reading
                       INIT
                          int value = 0;
Thread A
                                                              Thread B
                       Aguire() {
                         disable interrupts.
lock.Acquire()
                         if (value == 1) {
                                                            lock.Acquire();
                          put thread on wait-queue;
                           go to sleep() //??
 critical section;
                                                             critical section;
                         } else {
                           value = 1;
lock.Release();
                                                            lock.Release();
                         enable interrupts;
                      Release() {
                         disable interrupts;
                         if anyone on wait queue {
                           take thread off wait-queue
                           Place on ready queue;
                         } else {
                           value = 0;
                         enable interrupts;
```

```
READY
                    Value: 1
                                waiters
                                         owner
  Reading
                                                                Ruarting
                       INIT
                          int value = 0;
Thread A
                                                              Thread B
                      Aguire() {
                        disable interrupts
lock.Acquire()
                         if (value == 1) {
                                                            lock.Acquire();
                          put thread on wait-queue;
                          go to sleep()-++??
 critical section;
                                                             critical section;
                        felse {
                          value = 1;
lock.Release();
                                                            lock.Release();
                         enable interrupts;
                      Release() {
                        disable interrupts;
                         if anyone on wait queue {
                           take thread off wait-queue
                          Place on ready queue;
                         } else {
                          value = 0;
                        enable interrupts;
```

```
READY
                    Value: 1
                                waiters
                                         owner
  Running
                                                               Reading
                       INIT
                          int value = 0;
Thread A
                                                              Thread B
                      A quire() {
                        disable interrupts
lock.Acquire()
                         if (value == 1) {
                                                            lock.Acquire();
                          put thread on wait-queue;
                          go to sleep()-++??
                                                             critical section;
 critical section;
                        t else {
                          value = 1;
lock.Release();
                                                            lock.Release();
                         enable interrupts;
                      Release() {
                        disable interrupts;
                        if anyone on wait queue {
                          take thread off wait-queue
                          Place on ready queue;
                          else {
                          value = 0;
                         enable interrupts;
```

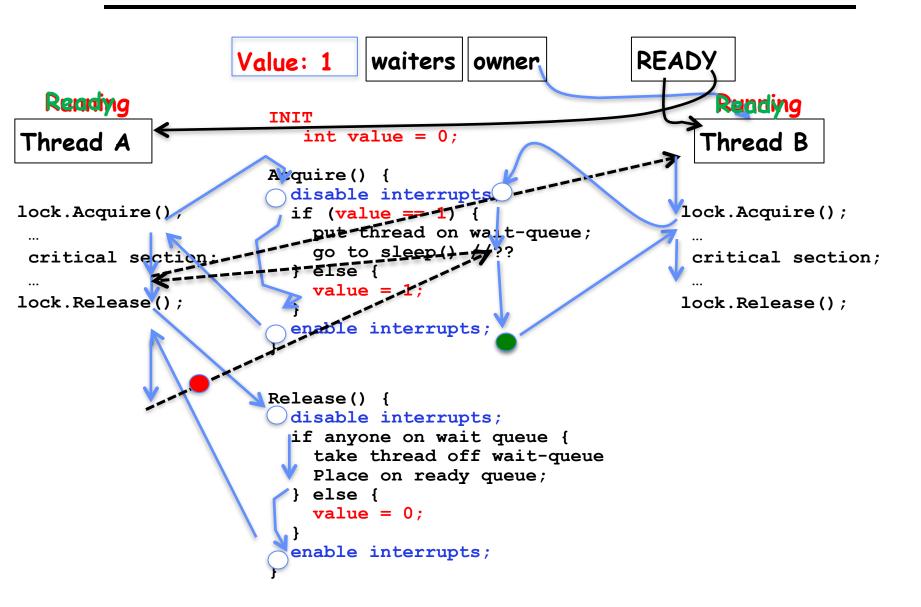

# A Better Lock Implementation

- Interrupt-based solution works for single core, but costly
  - Kernel crossings/system calls required for users
  - Disruption of interrupt handling (by disabling interrupts)
- Doesn't work well on multi-core machines
  - Disable intr on all cores?
- Solution: Utilize hardware support for atomic operations
  - Operations work on memory which is shared between cores and doesn't require system calls

# Recall: Examples of Read-Modify-Write

```
/* most architectures */
test&set (&address) {
    result = M[address];
                             // return result from "address" and
    M[address] = 1;
                             // set value at "address" to 1
    return result;
swap (&address, register) { /* x86 */
    M[address] = register;
                            // value at "address"
    register = temp;
compare&swap (&address, reg1, reg2) { /* 68000 */
    if (reg1 == M[address]) { // If memory still == reg1,
       M[address] = reg2; // then put reg2 => memory
        return success;
    } else {
                             // Otherwise do not change memory
       return failure;
load-linked&store-conditional(&address) { /* R4000, alpha */
    loop:
        ll r1, M[address];
        movi r2, 1;
                             // Can do arbitrary computation
        sc r2, M[address];
        begz r2, loop;
```

# Recall: Implementing Locks with test&set

• Our first (simple!) cut at using atomic operations for locking:

```
int value = 0; // Free
Acquire() {
   while (test&set(value)); // while busy
}
Release() {
   value = 0;
}
```

- Simple explanation:
  - If lock is free, test&set reads 0 and sets value=1, so lock is now busy. It returns 0 so while exits.
  - If lock is busy, test&set reads | and sets value= | (no change)
     It returns |, so while loop continues.
  - When we set value = 0, someone else can get lock.
- Busy-Waiting: thread consumes cycles while waiting
  - This is not a good implementation for single core
  - For multiprocessors: every test&set() is a write, which makes value ping-pong around in cache (using lots of network BW)

# Problem: Busy-Waiting for Lock

- Positives for this solution
  - Machine can receive interrupts
  - User code can use this lock
  - Works on a multiprocessor
- Negatives
  - This is very inefficient as thread will consume cycles waiting
  - Waiting thread may take cycles away from thread holding lock (no one wins!)
  - Priority Inversion: If busy-waiting thread has higher priority than thread holding lock ⇒ no progress!
- Priority Inversion problem with original Martian rover
- Looking forward: For semaphores and monitors, waiting thread may wait for an arbitrary long time!
  - Thus even if busy-waiting was OK for locks, definitely not ok for other primitives
  - Homework/exam solutions should avoid busy-waiting!

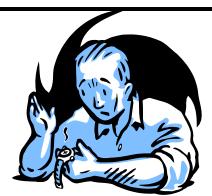

# Multiprocessor Spin Locks: test&test&set

A better solution for multiprocessors:

```
int mylock = 0; // Free
Acquire() {
    do {
       while(mylock); // Wait until might be free
    } while(test&set(&mylock)); // exit if get lock
}

Release() {
    mylock = 0;
}
```

- Simple explanation:
  - Wait until lock might be free (only reading stays in cache)
  - Then, try to grab lock with test&set
  - Repeat if fail to actually get lock
- Still have issues with this solution:
  - Busy-Waiting: thread still consumes cycles while waiting
    - » However, it does not impact other processors!

## Better Locks using test&set

- Can we build test&set locks without busy-waiting?
  - Can't entirely, but can minimize!
  - Idea: only busy-wait to atomically check lock value

```
int guard = 0;
int value = FREE;
```

```
Acquire() {
                               Release() {
                                  // Short busy-wait time
  // Short busy-wait time
                                  while (test&set(quard));
  while (test&set(guard));
                                  if anyone on wait queue {
  if (value == BUSY) {
                                    take thread off wait queue
    put thread on wait queue;
                                    Place on ready queue;
    go to sleep() & guard = 0;
                                  } else {
  } else {
                                    value = FREE;
    value = BUSY;
    quard = 0;
                                  quard = 0;
```

- Note: sleep has to be sure to reset the guard variable
  - Why can't we do it just before or just after the sleep?

## Recall: Locks using Interrupts vs. test&set

Compare to "disable interrupt" solution

```
int value = FREE;
Acquire()
                               Release() {
  disable interrupts;
                                  disable interrupts;
  if (value == BUSY) {
                                  if (anyone on wait queue) {
     put thread on wait queue;
                                     take thread off wait queue
                                     Place on ready queue;
     Go to sleep();
                                  } else {
     // Enable interrupts?
                                    value = FREE;
  } else {
    value = BUSY;
                                  enable interrupts;
  enable interrupts;
Basically we replaced:
    - disable interrupts > while (test&set(guard));
    -enable interrupts \rightarrow guard = 0;
```

## Recap: Locks using interrupts

```
int value = 0;
                                             *Acquire() {
                                                // Short busy-wait time
                                                disable interrupts;
                     Acquire() {
                                                if (value == 1) {
                       disable interrupts;
                                                  put thread on wait-queue;
                                                  go to sleep() && Enab Ints
                                                } else {
lock.Acquire()
                                                  value = 1;
                                                  enable interrupts;
critical section;
lock.Release();
                     Release() {
                                              Release() {
                                                // Short busy-wait time
                       enable interrupts;
                                                disable interrupts;
                                                if anyone on wait queue {
                                                  take thread off wait-queue
                     If one thread in critical
                                                  Place on ready queue;
                                                } else {
                     section, no other
                                                  value = 0;
                     activity (including OS)
                                                enable interrupts;
                     can run!
```

# Recap: Locks using test & set

```
int quard = 0;
                                              int value = 0;
                                             ►Acquire() {
                                                // Short busy-wait time
                                                while(test&set(guard));
                  int value = 0;
                                                if (value == 1) {
                  Acquire() {
                                                  put thread on wait-queue;
                    while(test&set(value));
                                                  go to sleep() & guard = 0;
                                                } else {
lock.Acquire();
                                                  value = 1;
                                                  quard = 0;
critical section;
lock.Release();
                  Release() {
                                             Release() {
                                                // Short busy-wait time
                    value = 0;
                                                while (test&set(quard));
                                                if anyone on wait queue {
                                                  take thread off wait-queue
                                                  Place on ready queue;
                                                } else {
                   Threads waiting to
                                                  value = 0;
                   enter critical section
                                                guard = 0;
                   busy-wait
```

## Producer-Consumer with a Bounded Buffer

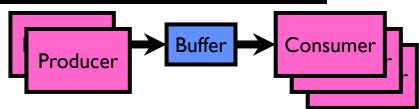

- Problem Definition
  - Producer(s) put things into a shared buffer
  - Consumer(s) take them out
  - Need synchronization to coordinate producer/consumer
- Don't want producer and consumer to have to work in lockstep, so put a fixed-size buffer between them
  - Need to synchronize access to this buffer
  - Producer needs to wait if buffer is full
  - Consumer needs to wait if buffer is empty
- Example 1: GCC compiler
  - -cpp | cc1 | cc2 | as | ld
- Example 2: Coke machine
  - Producer can put limited number of Cokes in machine
  - Consumer can't take Cokes out if machine is empty
- Others: Web servers, Routers, ....

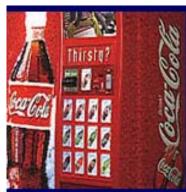

# Circular Buffer Data Structure (sequential case)

```
typedef struct buf {
  int write_index;
  int read_index;
  <type> *entries[BUFSIZE];
} buf_t;
```

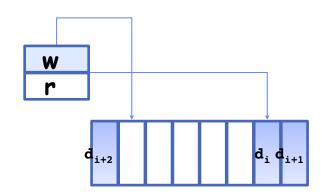

- Insert: write & bump write ptr (enqueue)
- Remove: read & bump read ptr (dequeue)
- How to tell if Full (on insert) Empty (on remove)?
- And what do you do if it is?
- What needs to be atomic?

#### Circular Buffer – first cut

```
mutex buf lock = <initially unlocked>
Producer(item) {
  acquire(&buf_lock);
 while (buffer full) {}; // Wait for a free slot
  enqueue(item);
  release(&buf lock);
                              Will we ever come out
                              of the wait loop?
Consumer() {
  acquire(&buf_lock);
 while (buffer empty) {}; // Wait for arrival
  item = dequeue();
  release(&buf lock);
  return item
```

#### Circular Buffer – 2<sup>nd</sup> cut

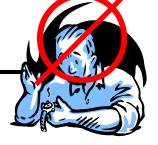

## mutex buf\_lock = <initially unlocked>

```
Producer(item) {
  acquire(&buf_lock);
  while (buffer full) {release(&buf_lock);
acquire(&buf lock);}
                                  What happens when one
  enqueue(item);
  release(&buf lock);
                                  is waiting for the other?
                                   - Multiple cores ?
Consumer() {
                                   - Single core ?
  acquire(&buf lock);
  while (buffer empty) {release(&buf lock);
acquire(&buf lock);}
  item = dequeue();
  release(&buf lock);
  return item
```

# Higher-level Primitives than Locks

- Goal of last couple of lectures:
  - What is right abstraction for synchronizing threads that share memory?
  - Want as high a level primitive as possible
- Good primitives and practices important!
  - Since execution is not entirely sequential, really hard to find bugs, since they happen rarely
  - UNIX is pretty stable now, but up until about mid-80s
     (10 years after started), systems running UNIX would crash every week or so concurrency bugs
- Synchronization is a way of coordinating multiple concurrent activities that are using shared state
  - This lecture presents some ways of structuring sharing

# Semaphores

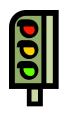

- Semaphores are a kind of generalized lock
  - First defined by Dijkstra in late 60s
  - Main synchronization primitive used in original UNIX
- Definition: a Semaphore has a non-negative integer value and supports the following two operations:
  - P(): an atomic operation that waits for semaphore to become positive, then decrements it by I
    - » Think of this as the wait() operation
  - V(): an atomic operation that increments the semaphore by I, waking up a waiting P, if any
    - » This of this as the signal() operation
  - Note that P() stands for "proberen" (to test) and V() stands for "verhogen" (to increment) in Dutch

# Semaphores Like Integers Except

- Semaphores are like integers, except
  - No negative values
  - Only operations allowed are P and V can't read or write value, except to set it initially
  - Operations must be atomic
    - » Two P's together can't decrement value below zero
    - » Similarly, thread going to sleep in P won't miss wakeup from V even if they both happen at same time
- Semaphore from railway analogy
  - Here is a semaphore initialized to 2 for resource control:

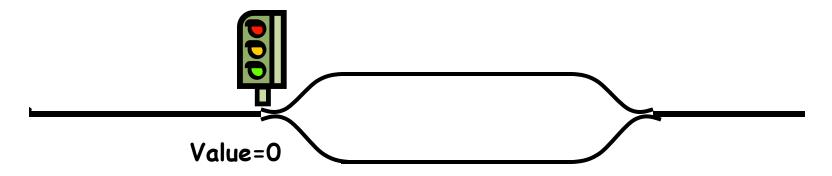

## Two Uses of Semaphores

Mutual Exclusion (initial value = 1)

- Also called "Binary Semaphore".
- Can be used for mutual exclusion:

```
semaphore.P();
// Critical section goes here
semaphore.V();
```

Scheduling Constraints (initial value = 0)

- Allow thread I to wait for a signal from thread 2
  - thread 2 schedules thread I when a given event occurs
- Example: suppose you had to implement ThreadJoin which must wait for thread to terminate:

#### Revisit Bounded Buffer: Correctness constraints for solution

- Correctness Constraints:
  - Consumer must wait for producer to fill buffers, if none full (scheduling constraint)
  - Producer must wait for consumer to empty buffers, if all full (scheduling constraint)
  - Only one thread can manipulate buffer queue at a time (mutual exclusion)
- Remember why we need mutual exclusion
  - Because computers are stupid
  - Imagine if in real life: the delivery person is filling the machine and somebody comes up and tries to stick their money into the machine
- General rule of thumb:
   Use a separate semaphore for each constraint
  - -Semaphore fullBuffers; // consumer's constraint
  - -Semaphore emptyBuffers; // producer's constraint
  - -Semaphore mutex; // mutual exclusion

#### Full Solution to Bounded Buffer

```
Semaphore fullSlots = 0; // Initially, no coke
Semaphore emptySlots = bufSize;
                          // Initially, num empty slots
                          // No one using machine
Semaphore mutex = 1;
Producer(item) {
   emptySlots.P();
                          // Wait until space
                          // Wait until machine free
   mutex.P();
   Enqueue(item);
   mutex.V();
   fullSlots.V();
                          // Tell consumers there is
                           // more coke
Consumer() {
   fullSlots.P();
                          // Check if there's a coke
   mutex.P();
                           // Wait until machine free
   item = Dequeue();
   mutex.V();
   emptySlots.V();
                          // tell producer need more
   return item;
```

#### Discussion about Solution

• Why asymmetry?

Decrease # of empty slots

Increase # of occupied slots

- Producer does: emptyBuffer.P(), fullBuffer.V()
- Consumer does: fullBuffer.P(), emptyBuffer.V()

Decrease # of occupied slots

Increase # of empty slots

- Is order of P's important?
- Is order of V's important?

• What if we have 2 producers or 2 consumers?

```
Producer(item) {
    mutex.P();
    emptySlots.P();
    Enqueue(item);
    mutex.V();
    fullSlots.V();
}
Consumer() {
    fullSlots.P();
    mutex.P();
    item = Dequeue();
    mutex.V();
    emptySlots.V();
    return item;
```

# Semaphores are good but...Monitors are better!

- Semaphores are a huge step up; just think of trying to do the bounded buffer with only loads and stores
- Problem is that semaphores are dual purpose:
  - They are used for both mutex and scheduling constraints
  - Example: the fact that flipping of P's in bounded buffer gives deadlock is not immediately obvious. How do you prove correctness to someone?
- Cleaner idea: Use *locks* for mutual exclusion and *condition variables* for scheduling constraints
- Definition: Monitor: a lock and zero or more condition variables for managing concurrent access to shared data
  - Some languages like Java provide this natively
  - Most others use actual locks and condition variables
- A "Monitor" is a paradigm for concurrent programming!
  - Some languages support monitors explicitly

### Condition Variables

- How do we change the consumer() routine to wait until something is on the queue?
  - Could do this by keeping a count of the number of things on the queue (with semaphores), but error prone
- Condition Variable: a queue of threads waiting for something inside a critical section
  - Key idea: allow sleeping inside critical section by atomically releasing lock at time we go to sleep
  - Contrast to semaphores: Can't wait inside critical section
- Operations:
  - Wait (&lock): Atomically release lock and go to sleep.
     Re-acquire lock later, before returning.
  - -Signal(): Wake up one waiter, if any
  - -Broadcast(): Wake up all waiters
- Rule: Must hold lock when doing condition variable ops!

## Monitor with Condition Variables

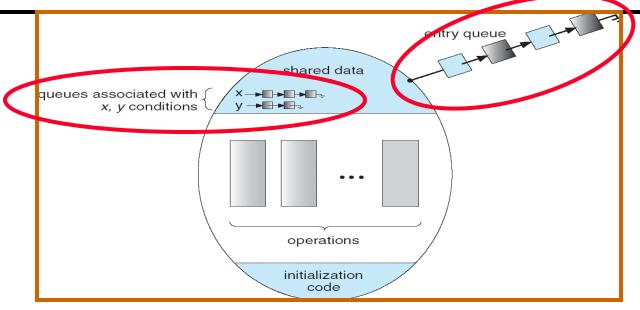

- Lock: the lock provides mutual exclusion to shared data
  - Always acquire before accessing shared data structure
  - Always release after finishing with shared data
  - Lock initially free
- Condition Variable: a queue of threads waiting for something inside a critical section
  - Key idea: make it possible to go to sleep inside critical section by atomically releasing lock at time we go to sleep
  - Contrast to semaphores: Can't wait inside critical section

## Synchronized Buffer (with condition variable)

• Here is an (infinite) synchronized queue:

```
// Initially unlocked
lock buf lock;
condition buf CV;
                // Initially empty
queue queue;
Producer(item) {
 Consumer() {
 while (isEmpty(&queue)) {
   cond wait(&buf_CV, &buf_lock); // If empty, sleep
 item = dequeue(&queue);    // Get next item
 return(item);
```

# Mesa vs. Hoare monitors

Need to be careful about precise definition of signal and wait.
 Consider a piece of our dequeue code:

```
while (isEmpty(&queue)) {
    cond_wait(&buf_CV,&buf_lock); // If nothing, sleep
}
    item = dequeue(&queue); // Get next item

- Why didn't we do this?
    if (isEmpty(&queue)) {
        cond_wait(&buf_CV,&buf_lock); // If nothing, sleep
    }
    item = dequeue(&queue); // Get next item
```

- Answer: depends on the type of scheduling
  - Mesa-style: Named after Xerox-Park Mesa Operating System
     Most OSes use Mesa Scheduling!
  - Hoare-style: Named after British logician Tony Hoare

#### Hoare monitors

- Signaler gives up lock, CPU to waiter; waiter runs immediately
- Then, Waiter gives up lock, processor back to signaler when it exits critical section or if it waits again

```
acquire(&buf_lock);
acquire(&buf_lock);
...

cond_signal(&buf_CV);
...

release(&buf_lock);

acquire(&buf_lock);
...

if (isEmpty(&queue)) {
    cond_wait(&buf_CV,&buf_lock);
    }

release(&buf_lock);

release(&buf_lock);
```

- On first glance, this seems like good semantics
  - Waiter gets to run immediately, condition is still correct!
- Most textbooks talk about Hoare scheduling
  - However, hard to do, not really necessary!
  - Forces a lot of context switching (inefficient!)

## Mesa monitors

- Signaler keeps lock and processor
- Waiter placed on ready queue with no special priority

```
Put waiting thread on acquire(&buf_lock);

acquire(&buf_lock);

while (isEmpty(&queue)) {
    cond_signal(&buf_CV);

release(&buf_lock));

release(&buf_lock));

schedule thread in acquire(&buf_lock);

while (isEmpty(&queue)) {
    cond_wait(&buf_CV,&buf_lock);

    lock.Release();
```

- Practically, need to check condition again after wait
  - By the time the waiter gets scheduled, condition may be false again – so, just check again with the "while" loop
- Most real operating systems do this!
  - More efficient, easier to implement
  - Signaler's cache state, etc still good

# Circular Buffer – 3<sup>rd</sup> cut (Monitors, pthread-like)

```
lock buf lock = <initially unlocked>
condition producer_CV = <initially empty>
condition consumer_CV = <initially empty>
Producer(item) {
  acquire(&buf lock);
  while (buffer full) { cond_wait(&producer_CV,
&buf lock); }
  enqueue(item);
                                  What does thread do
  cond signal(&consumer CV);
                                  when it is waiting?
  release(&buf_lock);
                                   - Sleep, not busywait!
Consumer() {
  acquire(buf_lock);
  while (buffer empty) { cond_wait(&consumer_CV,
&buf_lock); }
  item = dequeue();
  cond signal(&producer CV);
  release(buf lock);
  return item
```

# Again: Why the while Loop?

- MESA semantics
- For most operating systems, when a thread is woken up by signal(), it is simply put on the ready queue
- It may or may not reacquire the lock immediately!
  - Another thread could be scheduled first and "sneak in" to empty the queue
  - Need a loop to re-check condition on wakeup

## Readers/Writers Problem

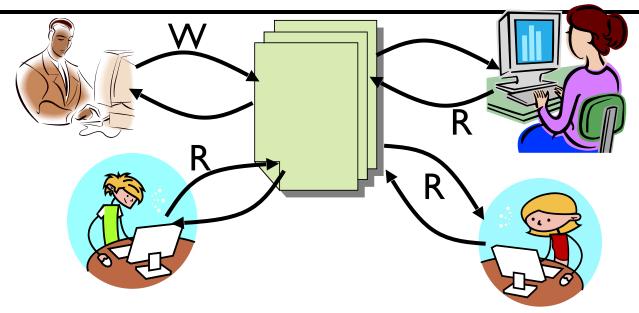

- Motivation: Consider a shared database
  - Two classes of users:
    - » Readers never modify database
    - » Writers read and modify database
  - Is using a single lock on the whole database sufficient?
    - » Like to have many readers at the same time
    - » Only one writer at a time

## **Basic Readers/Writers Solution**

- Correctness Constraints:
  - Readers can access database when no writers
  - Writers can access database when no readers or writers
  - Only one thread manipulates state variables at a time
- Basic structure of a solution:
  - Reader()
    Wait until no writers
    Access data base
  - Check out wake up a waiting writer Writer()
    Wait until no active readers or writers

Access database Check out - wake up waiting readers or writer

- State variables (Protected by a lock called "lock"):
  - » int AR: Number of active readers; initially = 0
  - » int WR: Number of waiting readers; initially = 0
  - » int AW: Number of active writers; initially = 0
  - » int WW: Number of waiting writers; initially = 0
  - » Condition okToRead = NIL
  - » Condition okToWrite = NIL

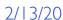

#### Code for a Reader

```
Reader() {
  // First check self into system
  lock.Acquire();
 while ((AW + WW) > 0) { // Is it safe to read?
                          // No. Writers exist
    WR++;
    okToRead.wait(&lock); // Sleep on cond var
                          // No longer waiting
    WR--;
                          // Now we are active!
 AR++;
  lock.release();
  // Perform actual read-only access
  AccessDatabase (ReadOnly);
  // Now, check out of system
  lock.Acquire();
  AR--;
                          // No longer active
  if (AR == 0 \&\& WW > 0) // No other active readers
    okToWrite.signal(); // Wake up one writer
  lock.Release();
```

#### Code for a Writer

```
Writer() {
  // First check self into system
  lock.Acquire();
 while ((AW + AR) > 0) { // Is it safe to write?
                         // No. Active users exist
    WW++;
    okToWrite.wait(&lock); // Sleep on cond var
                          // No longer waiting
    WW--;
                          // Now we are active!
 AW++;
  lock.release();
 // Perform actual read/write access
 AccessDatabase(ReadWrite);
  // Now, check out of system
  lock.Acquire();
 AW--;
                       // No longer active
                      // Give priority to writers
 if (WW > 0) {
    okToWrite.signal(); // Wake up one writer
  } else if (WR > 0) { // Otherwise, wake reader
    okToRead.broadcast(); // Wake all readers
  lock.Release();
```

- Use an example to simulate the solution
- Consider the following sequence of operators:
  - -R1, R2, W1, R3
- Initially: AR = 0, WR = 0, AW = 0, WW = 0

- R1 comes along (no waiting threads)
- AR = 0, WR = 0, AW = 0, WW = 0

```
Reader()
    acquire (&lock)
                              // Is it safe to read?
    while ((AW + WW) > 0) {
                              // No. Writers exist
      WR++;
      cond wait(&okToRead, &lock);// Sleep on cond var
                               // No longer waiting
      WR--7
    AR++;
                               // Now we are active!
    release(&lock);
    AccessDBase (ReadOnly);
    acquire(&lock);
    AR--;
    if (AR == 0 && WW > 0)
    cond signal(&okToWrite);
release(&lock);
```

- R1 comes along (no waiting threads)
- AR = 0, WR = 0, AW = 0, WW = 0

```
Reader()
    acquire(&lock);
                               // Is it safe to read?
                               // No. Writers exist
      WR++;
      cond wait(&okToRead, &lock);// Sleep on cond var
                                  No longer waiting
      WR--7
    AR++;
                               // Now we are active!
    release(&lock);
    AccessDBase (ReadOnly);
    acquire(&lock);
    AR--;
    if (AR == 0 && WW > 0)
    cond signal(&okToWrite);
release(&lock);
```

- R1 comes along (no waiting threads)
- AR = 1, WR = 0, AW = 0, WW = 0

```
Reader() {
   acquire(&lock);
   cond_wait(&okToRead,&lock);// Sleep on cond var WR--; // No longer waiting
   AR++;
                            // Now we are active!
   release(&lock);
   AccessDBase (ReadOnly);
   acquire(&lock);
   AR--;
   if (AR == 0 && WW > 0)
   cond signal(&okToWrite);
release(&lock);
```

- R1 comes along (no waiting threads)
- AR = 1, WR = 0, AW = 0, WW = 0

```
Reader() {
   acquire(&lock);
   cond wait (&okToRead, &lock); // Sleep on cond var
                          // No longer waiting
     WR--7
   AR++;
                          // Now we are active!
   release(&lock);
   AccessDBase (ReadOnly);
   acquire(&lock);
   AR--;
   if (AR == 0 && WW > 0)
   cond signal(&okToWrite);
release(&lock);
```

- R1 accessing dbase (no other threads)
- AR = 1, WR = 0, AW = 0, WW = 0

```
Reader() {
   acquire(&lock);
   cond_wait(&okToRead, &lock);// Sleep on cond var
                          // No longer waiting
     WR--7
   AR++;
                          // Now we are active!
   release(&lock);
   AccessDBase (ReadOnly)
   acquire(&lock);
   AR--;
   if (AR == 0 && WW > 0)
   cond signal(&okToWrite);
release(&lock);
```

- R2 comes along (R1 accessing dbase)
- AR = 1, WR = 0, AW = 0, WW = 0

```
Reader()
    acquire(&lock);
                              // Is it safe to read?
    while ((AW + WW) > 0) {
                               // No. Writers exist
      WR++;
      cond wait (&okToRead, &lock); // Sleep on cond var
                               // No longer waiting
      WR--7
    AR++;
                               // Now we are active!
    release(&lock);
    AccessDBase (ReadOnly);
    acquire(&lock);
    AR--;
    if (AR == 0 && WW > 0)
    cond signal(&okToWrite);
release(&lock);
```

- R2 comes along (R1 accessing dbase)
- AR = 1, WR = 0, AW = 0, WW = 0

```
Reader()
    acquire(&lock);
                               // Is it safe to read?
                               // No. Writers exist
      WR++;
      cond wait(&okToRead, &lock);// Sleep on cond var
                               // No longer waiting
      WR--7
    AR++;
                               // Now we are active!
    release(&lock);
    AccessDBase (ReadOnly);
    acquire(&lock);
    AR--;
    if (AR == 0 && WW > 0)
    cond signal(&okToWrite);
release(&lock);
```

- R2 comes along (R1 accessing dbase)
- AR = 2, WR = 0, AW = 0, WW = 0

```
Reader() {
   acquire(&lock);
   cond_wait(&okToRead,&lock);// Sleep on cond var WR--; // No longer waiting
   AR++;
                            // Now we are active!
   release(&lock);
   AccessDBase (ReadOnly);
   acquire(&lock);
   AR--;
   if (AR == 0 && WW > 0)
   cond signal(&okToWrite);
release(&lock);
```

- R2 comes along (R1 accessing dbase)
- AR = 2, WR = 0, AW = 0, WW = 0

```
Reader() {
   acquire(&lock);
   cond wait (&okToRead, &lock); // Sleep on cond var
                          // No longer waiting
     WR--7
   AR++;
                          // Now we are active!
   release(&lock);
   AccessDBase (ReadOnly);
   acquire(&lock);
   AR--;
   if (AR == 0 && WW > 0)
   cond signal(&okToWrite);
release(&lock);
```

- R1 and R2 accessing dbase
- AR = 2, WR = 0, AW = 0, WW = 0

```
Reader() {
   acquire(&lock);
   cond_wait(&okToRead,&lock);// Sleep on cond var WR--; // No longer waiting
                           // Now we are active!
   AR++;
   release(&lock);
   AccessDBase (ReadOnly)
   acquire(&lock);
      (AR == 0 \&\& WW > 0)
```

Assume readers take a while to access database Situation: Locks released, only AR is non-zero

- W1 comes along (R1 and R2 are still accessing dbase)
- AR = 2, WR = 0, AW = 0, WW = 0

```
Writer()
     acquire(&lock);
         cond wait (&okToWrite, &lock); // Sleep on cond WW--; // No longer waiting
     AW++;
     release (&lock);
     AccessDBase(ReadWrite);
     acquire(&lock);
        cond signal(&okToWrite);
else if (WR > 0) {
  cond broadcast(&okToRead);
     release(&lock);
```

- W1 comes along (R1 and R2 are still accessing dbase)
- AR = 2, WR = 0, AW = 0, WW = 0

```
Writer()
     acquire(&lock);
        cond wait (&okToWrite, &lock); // Sleep on cond var WW--; // No longer waiting
     AW++;
     release(&lock);
     AccessDBase (ReadWrite) ;
     acquire(&lock);
        cond signal (&okToWrite);
else if (WR > 0) {
  cond broadcast(&okToRead);
     release(&lock);
```

- W1 comes along (R1 and R2 are still accessing dbase)
- AR = 2, WR = 0, AW = 0, WW = 1

```
Writer() {
    acquire(&lock);
        cond wait (&okToWrite, &lock
                                               // Sleep on cond var
                                          No longer waiting
     AW++;
     release(&lock);
     AccessDBase (ReadWrite) ;
     acquire(&lock);
       cond signal (&okToWrite);
else if (WR > 0) {
  cond broadcast(&okToRead);
     release(&lock);
```

- R3 comes along (R1 and R2 accessing dbase, W1 waiting)
- AR = 2, WR = 0, AW = 0, WW = 1

```
Reader() {
    acquire(&lock);
    while ((AW + WW) > 0) {
                                // Is it safe to read?
// No. Writers exist
       WR++;
       cond_wait(&okToRead,&lock);// Sleep on cond var
                                 // No longer waiting
       WR--7
    AR++;
                                 // Now we are active!
    release(&lock);
    AccessDBase (ReadOnly);
    acquire(&lock);
    AR--;
    if (AR == 0 && WW > 0)
    cond signal(&okToWrite);
release(&lock);
```

- R3 comes along (R1 and R2 accessing dbase, W1 waiting)
- AR = 2, WR = 0, AW = 0, WW = 1

```
Reader()
    acquire(&lock);
                               // Is it safe to read?
                               // No. Writers exist
      WR++;
      cond wait(&okToRead, &lock);// Sleep on cond var
                               // No longer waiting
      WR--7
    AR++;
                               // Now we are active!
    release(&lock);
    AccessDBase (ReadOnly);
    acquire(&lock);
    AR--;
    if (AR == 0 && WW > 0)
    cond signal(&okToWrite);
release(&lock);
```

- R3 comes along (R1 and R2 accessing dbase, W1 waiting)
- AR = 2, WR = 1, AW = 0, WW = 1

```
Reader() {
   acquire(&lock);
   cond_wait(&okToRead, &lock);// Sleep on cond var
                         // No longer waiting
     WR--7
   AR++;
                         // Now we are active!
   lock.release();
   AccessDBase (ReadOnly) ;
   lock.Acquire();
   AR--;
   if (AR == 0 \&\& WW > 0)
     okToWrite.signal();
   lock.Release();
```

- R3 comes along (R1, R2 accessing dbase, W1 waiting)
- AR = 2, WR = 1, AW = 0, WW = 1

```
Reader()
    lock.Acquire();
    while ((AW + WW) > 0) { // Is it safe to read?
                             // No. Writers exist
      WR++:
      cond wait(&okToRead,&lock);// Sleep on cond var
                             // No longer waiting
      WR--;
   AR++;
                             // Now we are active!
    lock.release();
    AccessDBase (ReadOnly) ;
    lock.Acquire();
    AR--;
    if (AR == 0 \&\& WW > 0)
      okToWrite.signal();
    lock.Release();
```

- R1 and R2 accessing dbase, W1 and R3 waiting
- AR = 2, WR = 1, AW = 0, WW = 1

```
Reader() {
   acquire(&lock);
   cond_wait(&okToRead,&lock);// Sleep on cond var WR--; // No longer waiting
   AR++;
                           // Now we are active!
   release(&lock);
   AccessDBase (ReadOnly);
   acquire(&lock);
           < WW _{3,3} _{0} ==
```

#### Status:

- R1 and R2 still reading
- W1 and R3 waiting on okToWrite and okToRead, respectively

- R2 finishes (R1 accessing dbase, W1 and R3 waiting)
- AR = 2, WR = 1, AW = 0, WW = 1

```
Reader() {
   acquire(&lock);
   cond_wait(&okToRead,&lock);// Sleep on cond var
                         // No longer waiting
     WR--:
   AR++;
                         // Now we are active!
   release(&lock);
   AccessDBase (ReadOnly);
   acquire(&lock);
   if (AR == 0 && WW > 0)
   cond signal(&okToWrite);
release(&lock);
```

- R2 finishes (R1 accessing dbase, W1 and R3 waiting)
- AR = 1, WR = 1, AW = 0, WW = 1

```
Reader() {
   acquire(&lock);
   cond_wait(&okToRead,&lock);// Sleep on cond var
                          // No longer waiting
     WR--7
   AR++;
                          // Now we are active!
   release(&lock);
   AccessDBase (ReadOnly);
   acquire(&lock);
   if (AR == 0 \&\& WW > 0)
   cond signal(&okToWrite);
release(&lock);
```

- R2 finishes (R1 accessing dbase, W1 and R3 waiting)
- AR = 1, WR = 1, AW = 0, WW = 1

```
Reader() {
   acquire(&lock);
   cond wait(&okToRead, &lock);// Sleep on cond var
                         // No longer waiting
     WR--7
   AR++;
                         // Now we are active!
   release(&lock);
   AccessDBase (ReadOnly);
   acquire(&lock);
   if (AR == 0 \&\& WW > 0)
     cond_signal(&okToWrite);
   release(&fock);
```

- R2 finishes (R1 accessing dbase, W1 and R3 waiting)
- AR = 1, WR = 1, AW = 0, WW = 1

```
Reader() {
   acquire(&lock);
   cond wait(&okToRead, &lock);// Sleep on cond var
                          // No longer waiting
     WR--7
   AR++;
                          // Now we are active!
   release(&lock);
   AccessDBase (ReadOnly);
   acquire(&lock);
   AR--;
   if (AR == 0 && WW > 0)
   cond signal(&okToWrite);
release(&lock);
```

- R1 finishes (W1 and R3 waiting)
- AR = 1, WR = 1, AW = 0, WW = 1

```
Reader() {
   acquire(&lock);
   cond_wait(&okToRead,&lock);// Sleep on cond var WR--; // No longer waiting
   AR++;
                            // Now we are active!
   release(&lock);
   AccessDBase (ReadOnly);
   acquire(&lock);
   AR--;
   if (AR == 0 \&\& WW > 0)
   cond signal(&okToWrite);
release(&lock);
```

- R1 finishes (W1, R3 waiting)
- AR = 0, WR = 1, AW = 0, WW = 1

```
Reader() {
   acquire(&lock);
   cond_wait(&okToRead, &lock);// Sleep on cond var
                          // No longer waiting
     WR--7
   AR++;
                          // Now we are active!
   release(&lock);
   AccessDBase (ReadOnly);
   acquire(&lock);
   if (AR == 0 \&\& WW > 0)
   cond signal(&okToWrite);
release(&lock);
```

- R1 finishes (W1, R3 waiting)
- AR = 0, WR = 1, AW = 0, WW = 1

```
Reader()
   acquire(&lock);
   cond_wait(&okToRead, &lock);// Sleep on cond var
                         // No longer waiting
     WR--7
   AR++;
                         // Now we are active!
   release(&lock);
   AccessDBase (ReadOnly);
   acquire(&lock);
   cond signal(&okToWrite);
release(&lock);
```

- R1 signals a writer (W1 and R3 waiting)
- AR = 0, WR = 1, AW = 0, WW = 1

```
Reader() {
   acquire(&lock);
   cond wait (&okToRead, &lock); // Sleep on cond var
                         // No longer waiting
     WR--7
   AR++;
                         // Now we are active!
   release(&lock);
   AccessDBase (ReadOnly);
   acquire(&lock);
   AR--;
   if (AR == 0 \&\& WW > 0)
     cond signal(&okToWrite);
   lock.Release();
```

- W1 gets signal (R3 still waiting)
- AR = 0, WR = 1, AW = 0, WW = 1

```
Writer()
    acquire(&lock);
    while ((AW + AR))
       cond wait(&okToWrite,&lock);// Sleep on cond
       ww--;
                                   No longer waiting
    AW++;
    release(&lock);
    AccessDBase(ReadWrite);
    acquire(&lock);
      cond signal(&okToWrite);
else_if (WR > 0) {____
       cond broadcast ('&okToRead) ;
    release(&lock);
```

- W1 gets signal (R3 still waiting)
- AR = 0, WR = 1, AW = 0, WW = 0

```
Writer()
    acquire(&lock);
    while ((AW + AR))
          nd'wait(&okToWrite,&1ock);// Sleep on cond var
                                        No longer waiting
    AW++;
     release(&lock);
    AccessDBase (ReadWrite) ;
    acquire(&lock);
       cond signal (&okToWrite);
else if (WR > 0) {
  cond broadcast(&okToRead);
     release(&lock);
```

- W1 gets signal (R3 still waiting)
- AR = 0, WR = 1, AW = 1, WW = 0

```
Writer() {
    acquire(&lock);
      while ((AW + AR))
          WW++; // No. Active users exist cond wait(&okToWrite,&lock);// Sleep on cond var WW--; // No longer waiting
      release(&lock);
      AccessDBase (ReadWrite) ;
      acquire(&lock);
         cond signal (&okToWrite);
else if (WR > 0) {
  cond broadcast(&okToRead);
      release(&lock);
```

- W1 accessing dbase (R3 still waiting)
- AR = 0, WR = 1, AW = 1, WW = 0

```
Writer() {
    acquire(&lock);
    AW++;
    release (&lock);
    AccessDBase(ReadWrite);
    acquire(&lock);
      cond_signal(&okToWrite);
else_if (WR > 0) {
  cond_broadcast(&okToRead);
    release (&lock);
```

- W1 finishes (R3 still waiting)
- AR = 0, WR = 1, AW = 1, WW = 0

```
Writer() {
    acquire(&lock);
       while ((AW + AR) > 0) { // Is it safe to write?
      WW++;
      okToWrite.wait(&lock);// Sleep on cond var
      WW--; // No longer waiting
       AW++;
       release (&lock);
       AccessDBase(ReadWrite);
       acquire(&lock);
         cond_signal(&okToWrite);
else_if (WR > 0) {
  cond_broadcast(&okToRead);
       release(&lock);
```

- W1 finishes (R3 still waiting)
- AR = 0, WR = 1, AW = 0, WW = 0

```
Writer() {
    acquire(&lock);
       while ((AW + AR) > 0) { // Is it safe to write?
      WW++;
      okToWrite.wait(&lock);// Sleep on cond var
      WW--; // No longer waiting
       AW++;
       release(&);
       AccessDBase(ReadWrite);
        acquire(&lock);
           cond_signal(&okToWrite);
else_if (WR > 0) {
  cond_broadcast(&okToRead);
       release(&lock);
```

- W1 finishes (R3 still waiting)
- AR = 0, WR = 1, AW = 0, WW = 0

```
Writer() {
    acquire(&lock);
          ile ((AW + AR) > 0) { // Is it safe to write?
WW++;
cond wait(&okToWrite,&lock);// Sleep on cond var
WW--;
// No longer waiting
      while ((AW + AR) > 0) {
      AW++;
       release(&lock);
      AccessDBase (ReadWrite) ;
       acquire(&lock);
          cond signal(&okToWrite);
else if (WR > 0) {
  cond broadcast(&okToRead);
       release(&lock);
```

- W1 signaling readers (R3 still waiting)
- AR = 0, WR = 1, AW = 0, WW = 0

```
Writer() {
    acquire(&lock);
     while ((AW + AR)
   AW++;
   release(&lock);
   AccessDBase (ReadWrite) ;
   acquire(&lock);
     cònd signal(&okToWrite);
else if (WR > 0) {
          proadcast(&okTokead);
   release(&lock);
```

- R3 gets signal (no waiting threads)
- AR = 0, WR = 1, AW = 0, WW = 0

```
Reader()
    acquire(&lock);
    while ((AW + WW) > 0) { // Is it safe to read?
                              // No. Writers exist
      WR++:
      cond wait(&okToRead,&lock);// Sleep on cond var
                              // No longer waiting
      WR--:
    AR++;
                              // Now we are active!
    release(&lock);
    AccessDBase (ReadOnly);
    acquire(&lock);
    AR--;
    if (AR == 0 && WW > 0)
    cond signal(&okToWrite);
release(&lock);
```

- R3 gets signal (no waiting threads)
- AR = 0, WR =  $\frac{0}{1}$ , AW = 0, WW = 0

```
Reader()
    acquire(&lock);
    while ((AW + WW) > 0) { // Is it safe to read?
                              // No. Writers exist
      WR++;
      cond wait(&okToRead, &lock);// Sleep on cond var
                                 No longer waiting
      WR--7
    AR++;
                              // Now we are active!
    release(&lock);
    AccessDBase (ReadOnly);
    acquire(&lock);
    AR--;
    if (AR == 0 && WW > 0)
    cond signal(&okToWrite);
release(&lock);
```

- R3 accessing dbase (no waiting threads)
- AR = 1, WR = 0, AW = 0, WW = 0

```
Reader() {
   acquire(&lock);
   cond_wait(&okToRead, &lock);// Sleep on cond var
                          // No longer waiting
     WR--7
   AR++;
                          // Now we are active!
   release(&lock);
   AccessDBase (ReadOnly)
   acquire(&lock);
   AR--;
   if (AR == 0 && WW > 0)
   cond signal(&okToWrite);
release(&lock);
```

- R3 finishes (no waiting threads)
- AR = 1, WR = 0, AW = 0, WW = 0

```
Reader() {
   acquire(&lock);
   cond_wait(&okToRead,&lock);// Sleep on cond var WR--; // No longer waiting
   AR++;
                            // Now we are active!
   release(&lock);
   AccessDBase (ReadOnly);
   acquire(&lock);
   if (AR == 0 \&\& WW > 0)
   cond signal(&okToWrite);
release(&lock);
```

- R3 finishes (no waiting threads)
- AR = 0, WR = 0, AW = 0, WW = 0

```
Reader() {
   acquire(&lock);
   cond_wait(&okToRead,&lock);// Sleep on cond var WR--; // No longer waiting
   AR++;
                            // Now we are active!
   release(&lock);
   AccessDbase (ReadOnly);
   acquire(&lock);
   AR--;
   if (AR == 0 && WW > 0)
   cond signal(&okToWrite);
release(&lock);
```

## Questions

• Can readers starve? Consider Reader() entry code:

What if we erase the condition check in Reader exit?

```
AR--; // No longer active

if (AR == 0 && WW > 0) // No other active readers

cond_signal(&okToWrite);// Wake up one writer
```

Further, what if we turn the signal() into broadcast()

```
AR--; // No longer active cond_broadcast(&okToWrite); // Wake up sleepers
```

- Finally, what if we use only one condition variable (call it "okContinue") instead of two separate ones?
  - Both readers and writers sleep on this variable
  - Must use broadcast() instead of signal()

## Use of Single CV: okContinue

```
Writer()
Reader()
                                   // `chèck into system
acquire(&lock);
    // check into system
    acquire(&lock);
                                   while ((AW + AR) > 0) {
    while ((AW + WW) > 0) {
       WR++;
                                      cond wait(&okContinue);
       cond wait(&okContinue);
       WR--;
                                   AW++;
                                   release(&lock);
    AR++;
    release(&lock);
                                   // read/write access
                                   AccessDbase(ReadWrite);
    // read-only access
    AccessDbase (ReadOnly) ;
                                   // check out of system
                                   acquire(&lock);
    // check out of system
                                   if (WW > 0)
    acquire(&lock);
                                     cond signal(&okContinue);
else_if (WR > 0) {
    AR--;
                                      cond broadcast(&okContinue);
    if (AR == 0 && WW > 0)
       cond signal(&okContinue);
                                   release(&lock);
    release(&lock);
```

What if we turn okToWrite and okToRead into okContinue (i.e. use only one condition variable instead of two)?

## Use of Single CV: okContinue

```
Writer()
Reader()
                                   // `chèck into system
acquire(&lock);
    // check into system
    acquire(&lock);
                                   while ((AW + AR) > 0) {
    while ((AW + WW) > 0) {
       WR++;
                                      cond wait(&okContinue);
       cond wait(&okContinue);
       WR--;
                                   AW++;
                                   release(&lock);
    AR++;
    release(&lock);
                                    // read/write access
                                   AccessDbase(ReadWrite);
    // read-only access
    AccessDbase (ReadOnly) ;
                                   // check out of system
                                   acquire(&lock);
    // check out of system
                                    if (WW > 0)
    acquire(&lock);
                                     cond signal (&okContinue);
else_if (WR > 0) {
    AR--;
                                      cond broadcast(&okContinue);
    if (AR == 0 && WW > 0)
       cond signal(&okContinue);
                                   release(&lock);
    release(&lock);
```

#### Consider this scenario:

- R1 arrives
- W1, R2 arrive while R1 still reading → W1 and R2 wait for R1 to finish
- Assume R1's signal is delivered to R2 (not W1)

## Use of Single CV: okContinue

```
Writer()
Reader()
                                           // `check into system
acquire(&lock);
     // check into system
     acquire(&lock);
                                           while ((AW + AR) > 0) {
     while ((AW + WW) > 0) {
       WR++;
                                              okContinue.wait(&lock);
        okContinue.wait(&lock);
                                              WW--:
       WR--;
                                           AW++;
                                           release(&lock);
     AR++;
     release(&lock);
                                           // read/write access
AccessDbase(ReadWrite);
     // read-only access
     AccessDbase(ReadOnly);
                                           // check out of system
acquire(&lock);
     // check out of system
                                           if (\( \text{\text{WW}} > 0 \) | \( \text{WR} > 0 ) \{
    okContinue.broadcast();
}
     acquire(&lock);
     AR - -
     if (AR == 0 && WW > 0)
                                           release (lock);
        okContinue.broadcast();
     release (&lack);
                                                  Must broadcast()
                   Need to change to
                                                   to sort things out!
                    broadcast()!
```

## Can we construct Monitors from Semaphores?

- Locking aspect is easy: Just use a mutex
- Can we implement condition variables this way?

```
Wait() { semaphore.P(); }
Signal() { semaphore.V(); }
```

Does this work better?

```
Wait(Lock lock) {
   lock.Release();
   semaphore.P();
   lock.Acquire();
}
Signal() { semaphore.V(); }
```

- No: Condition vars have no history, semaphores have history:
  - » What if thread signals and no one is waiting?
  - » What if thread later waits?
  - » What if thread V's and no one is waiting?
  - » What if thread later does P?

## Construction of Monitors from Semaphores (con't)

- Problem with previous try:
  - P and V are commutative result is the same no matter what order they occur
  - Condition variables are NOT commutative
- Does this fix the problem?

```
Wait(Lock lock) {
   lock.Release();
   semaphore.P();
   lock.Acquire();
}
Signal() {
   if semaphore queue is not empty semaphore.V();
}
```

- Not legal to look at contents of semaphore queue
- There is a race condition signaler can slip in after lock release and before waiter executes semaphore.P()
- It is actually possible to do this correctly
  - Complex solution for Hoare scheduling in book

## **Monitor Conclusion**

- Monitors represent the logic of the program
  - Wait if necessary
  - Signal when change something so any waiting threads can proceed
- Basic structure of monitor-based program:

```
lock
while (need to wait) {
    condvar.wait();
}
unlock

do something so no need to wait

lock

condvar.signal();

check and/or update
    state variables

Wait if necessary

Check and/or update
    state variables

unlock
```

## C-Language Support for Synchronization

- C language: Pretty straightforward synchronization
  - Just make sure you know all the code paths out of a critical section

```
int Rtn() {
    lock.acquire();
...
    if (exception) {
        lock.release();
        return errReturnCode;
    }
...
    lock.release();
    return OK;
}
```

– Watch out for setjmp/longjmp!

» Can cause a non-local jump out of procedure

- » In example, procedure E calls longjmp, poping stack back to procedure B
- » If Procedure C had lock.acquire, problem!

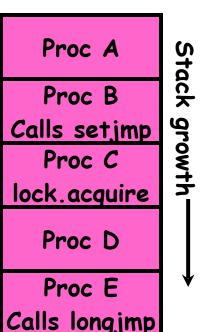

## C++ Language Support for Synchronization

- Languages with exceptions like C++
  - Languages that support exceptions are problematic (easy to make a non-local exit without releasing lock)
  - Consider:

```
void Rtn() {
  lock.acquire();
...
  DoFoo();
...
  lock.release();
}
void DoFoo() {
  ...
  if (exception) throw errException;
  ...
}
```

 Notice that an exception in DoFoo() will exit without releasing the lock!

## C++ Language Support for Synchronization (con't)

Must catch all exceptions in critical sections

```
- Catch exceptions, release lock, and re-throw exception:
   void Rtn()
      lock.acquire();
      try {
        DoFoo();
      } catch (...) { // catch exception
        lock.release(); // release lock
                 // re-throw the exception
        throw;
      lock.release();
   void DoFoo() {
      if (exception) throw errException;
```

- Even Better: auto\_ptr<T> facility. See C++ Spec.
  - » Can deallocate/free lock regardless of exit method

## Java Language Support for Synchronization

- Java has explicit support for threads and thread synchronization
- Bank Account example:

```
class Account {
  private int balance;
  // object constructor
  public Account (int initialBalance) {
    balance = initialBalance;
  }
  public synchronized int getBalance() {
    return balance;
  }
  public synchronized void deposit(int amount) {
    balance += amount;
  }
}
```

 Every object has an associated lock which gets automatically acquired and released on entry and exit from a synchronized method.

## Java Language Support for Synchronization (con't)

• Java also has synchronized statements:

```
synchronized (object) {
    ...
}
```

- Since every Java object has an associated lock, this type of statement acquires and releases the object's lock on entry and exit of the body
- Works properly even with exceptions:

```
synchronized (object) {
...
DoFoo();
...
}
void DoFoo() {
  throw errException;
}
```

## Java Language Support for Synchronization (con't 2)

- In addition to a lock, every object has a single condition variable associated with it
  - How to wait inside a synchronization method of block:

```
» void wait(long timeout); // Wait for timeout
» void wait(long timeout, int nanoseconds); //variant
» void wait();
```

— How to signal in a synchronized method or block:

```
» void notify();    // wakes up oldest waiter
» void notifyAll(); // like broadcast, wakes everyone
```

 Condition variables can wait for a bounded length of time. This is useful for handling exception cases:

```
t1 = time.now();
while (!ATMRequest()) {
   wait (CHECKPERIOD);
   t2 = time.new();
   if (t2 - t1 > LONG_TIME) checkMachine();
}
```

## Summary (1/2)

- Important concept: Atomic Operations
  - An operation that runs to completion or not at all
  - These are the primitives on which to construct various synchronization primitives
- Talked about hardware atomicity primitives:
  - Disabling of Interrupts, test&set, swap, compare&swap, load-locked & store-conditional
- Showed several constructions of Locks
  - Must be very careful not to waste/tie up machine resources
    - » Shouldn't disable interrupts for long
    - » Shouldn't spin wait for long
  - Key idea: Separate lock variable, use hardware mechanisms to protect modifications of that variable

# Summary (2/2)

- Semaphores: Like integers with restricted interface
  - Two operations:
    - » P(): Wait if zero; decrement when becomes non-zero
    - » V(): Increment and wake a sleeping task (if exists)
    - » Can initialize value to any non-negative value
  - Use separate semaphore for each constraint
- Monitors: A lock plus one or more condition variables
  - Always acquire lock before accessing shared data
  - Use condition variables to wait inside critical section
    - » Three Operations: Wait(), Signal(), and Broadcast()
- Monitors represent the logic of the program
  - Wait if necessary
  - Signal when change something so any waiting threads can proceed